# Binary Representation

- The basis of all digital data is binary representation.
- Binary means 'two'
	- $-1, 0$
	- True, False
	- Hot, Cold
	- On, Off
- We must be able to handle more than just values for real world problems
	- $-1, 0, 56$
	- True, False, Maybe
	- Hot, Cold, LukeWarm, Cool
	- On, Off, Leaky

# Number Systems

- To talk about binary data, we must first talk about number systems
- The decimal number system (base 10) you should be familiar with!
	- A digit in base 10 ranges from 0 to 9.
	- A digit in base 2 ranges from 0 to 1 (binary number system). A digit in base 2 is also called a 'bit'.
	- A digit in base R can range from 0 to R-1
	- A digit in Base 16 can range from 0 to 16-1  $(0,1,2,3,4,5,6,7,8,9,A,B,C,D,E,F)$ . Use letters A-F to represent values 10 to 15. Base 16 is also called Hexadecimal or just 'Hex'.

#### Positional Notation

Value of number is determined by multiplying each digit by a weight and then summing. The weight of each digit is a POWER of the BASE and is determined by position.

$$
953.78 = 9 * 102 + 5 * 101 + 3 * 100 + 7 * 10-1 + 8 * 10-2
$$
  
= 900 + 50 + 3 + .7 + .08 = 953.78

$$
0b1011.11 = 1*23 + 0*22 + 1*21 + 1*20 + 1*2-1 + 1*2-2
$$
  
= 8 + 0 + 2 + 1 + 0.5 + 0.25  
= 11.75

$$
0xA2F = 10*162 + 2*161 + 15*160
$$
  
= 10 \* 256 + 2 \* 16 + 15 \* 1  
= 2560 + 32 + 15 = 2607  
<sub>0.5</sub>

# Base 10, Base 2, Base 16

The textbook uses subscripts to represent different bases (ie.  $A2F_{16}$ , 953.78<sub>10</sub>, 1011.11<sub>2</sub>)

I will use special symbols to represent the different bases. The default base will be decimal, no special symbol for base 10.

The '0x' will be used for base 16 (0xA2F) The '0b' will be used for base 2 (0b10101111)

If ALL numbers on a page are the same base (ie, all in base 16 or base 2 or whatever) then no symbols will be used and a statement will be present that will state the base (ie, all numbers on this page are in base 16).

#### Common Powers

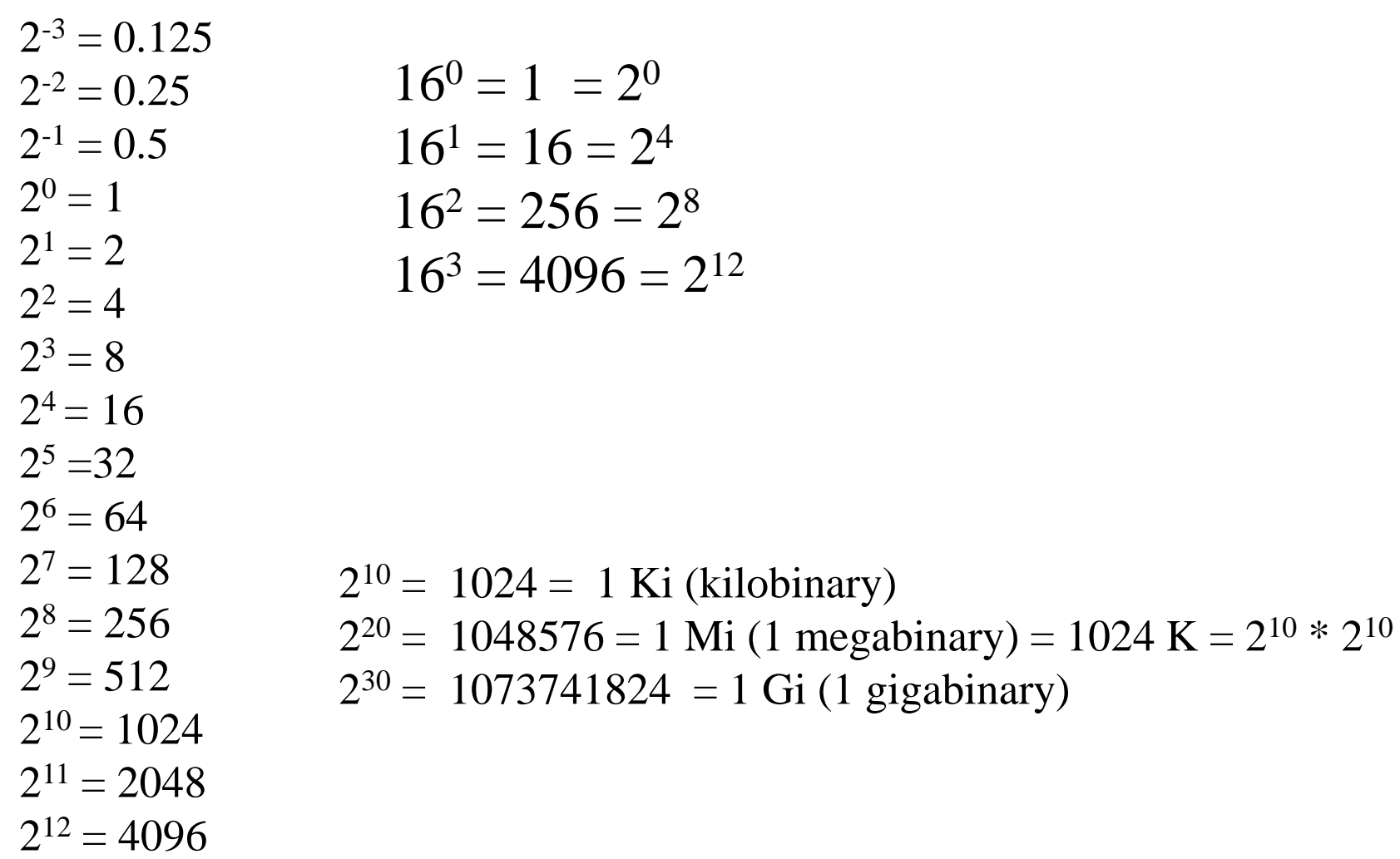

#### Conversion of Any Base to Decimal

Converting from ANY base to decimal is done by multiplying each digit by its weight and summing.

Binary to Decimal

$$
0b1011.11 = 1*23 + 0*22 + 1*21 + 1*20 + 1*2-1 + 1*2-2
$$
  
= 8 + 0 + 2 + 1 + 0.5 + 0.25  
= 11.75

Hex to Decimal

$$
0xA2F = 10*162 + 2*161 + 15*160
$$
  
= 10 \* 256 + 2 \* 16 + 15 \* 1  
= 2560 + 32 + 15 = 2607

# Conversion of Decimal Integer To ANY Base

Divide Number N by base R until quotient is 0. Remainder at EACH step is a digit in base R, from Least Significant digit to Most significant digit.

Convert 53 to binary

$$
53/2 = 26, \text{ rem} = 1
$$
\n
$$
26/2 = 13, \text{ rem} = 0
$$
\n
$$
13/2 = 6, \text{ rem} = 1
$$
\n
$$
6/2 = 3, \text{ rem} = 0
$$
\n
$$
3/2 = 1, \text{ rem} = 1
$$
\n
$$
1/2 = 0, \text{ rem} = 1
$$
\nMost Significant Digit

$$
53 = 0b \ 110101
$$
  
= 1\*2<sup>5</sup> + 1\*2<sup>4</sup> + 0\*2<sup>3</sup> + 1\*2<sup>2</sup> + 0\*2<sup>1</sup> + 1\*2<sup>0</sup>  
= 32 + 16 + 0 + 4 + 0 + 1 = 53

# Least Significant Digit Most Significant Digit

 $53 = 0b 110101$ 

 Most Significant Digit called Most Significant (has weight of 2 5or 32). For base 2, also Bit (MSb). Always LEFTMOST digit.

 Least Significant Digit Least Significant Bit (has weight of 2 0or 1). For base 2, also called (LSb). Always RIGHTMOST digit.

#### More Conversions

#### Convert 53 to Hex

$$
53/16 = 3, \text{ rem} = 5
$$
  
3/16 = 0, \text{ rem} = 3  

$$
53 = 0 \times 35
$$
  
= 3 \* 16<sup>1</sup> + 5 \* 16<sup>0</sup>  
= 48 + 5 = 53

#### More Conversions

Convert 435 to Hex

$$
435/16 = 27, \text{ rem} = 3
$$
  
27/16 = 1, \text{ rem} = 11 = 0xB  
1/16 = 0, \text{ rem} = 1  
435 = 0x1B3

To check:  $0x1B3 = 1*16^2 + 11*16^1 +$  $3*16^0 = 256+176+3 = 435.$ 

# Hex (base 16) to Binary Conversion

Each Hex digit represents 4 bits. To convert a Hex number to Binary, simply convert each Hex digit to its four bit value.

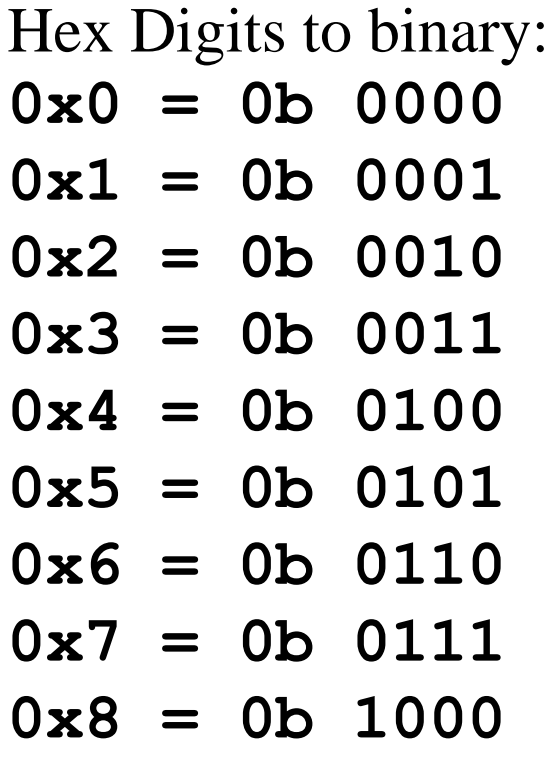

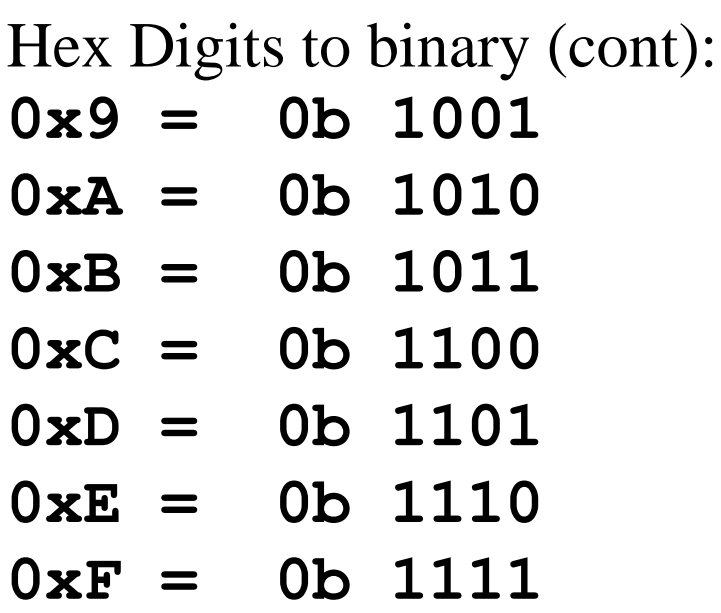

#### Hex to Binary, Binary to Hex

- $0xA2F = 0b 1010 0010 1111$
- $0x345 = 0b 0011 0100 0101$

Binary to Hex is just the opposite, create groups of 4 bits starting with least significant bits. If last group does not have 4 bits, then pad with zeros for unsigned numbers.

Ob 1010001 = 
$$
0b\ 0101\ 0001 = 0x51
$$

\nPadded with a zero

# A Trick!

If faced with a large binary number that has to be converted to decimal, I first convert the binary number to HEX, then convert the HEX to decimal. Less work!

```
0b 110111110011 = 0b 1101 1111 0011 
    = D F 3
    = 13 * 16^2 + 15 * 16^1 + 3 * 16^0= 13 * 256 + 15 * 16 + 3 * 1= 3328 + 240 + 3= 3571
```
# Binary Numbers Again

Recall than N binary digits (N bits) can represent unsigned integers from 0 to  $2^N-1$ .

4 bits  $= 0$  to 15  $8 \text{ bits} = 0 \text{ to } 255$ 16 bits  $= 0$  to 65535

Besides simply representation, we would like to also do arithmetic operations on numbers in binary form. Principle operations are addition and subtraction.

# Binary Arithmetic, Subtraction

The rules for binary arithmetic are:

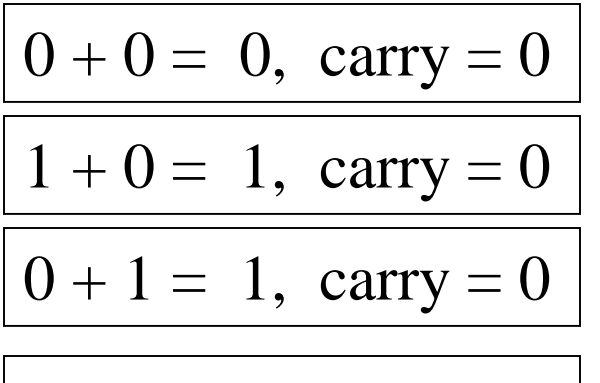

$$
1+1=0, \; \text{carry} = 1
$$

The rules for binary subtraction are:

$$
0 - 0 = 0, \text{ borrow} = 0
$$

$$
1 - 0 = 1, \text{ borrow} = 0
$$

$$
0-1=1, \,\,\text{borrow}=1
$$

$$
1 - 1 = 0, \text{ borrow} = 0
$$

Borrows, Carries from digits to left of current of digit.

Binary subtraction, addition works just the same as decimal addition, subtraction.

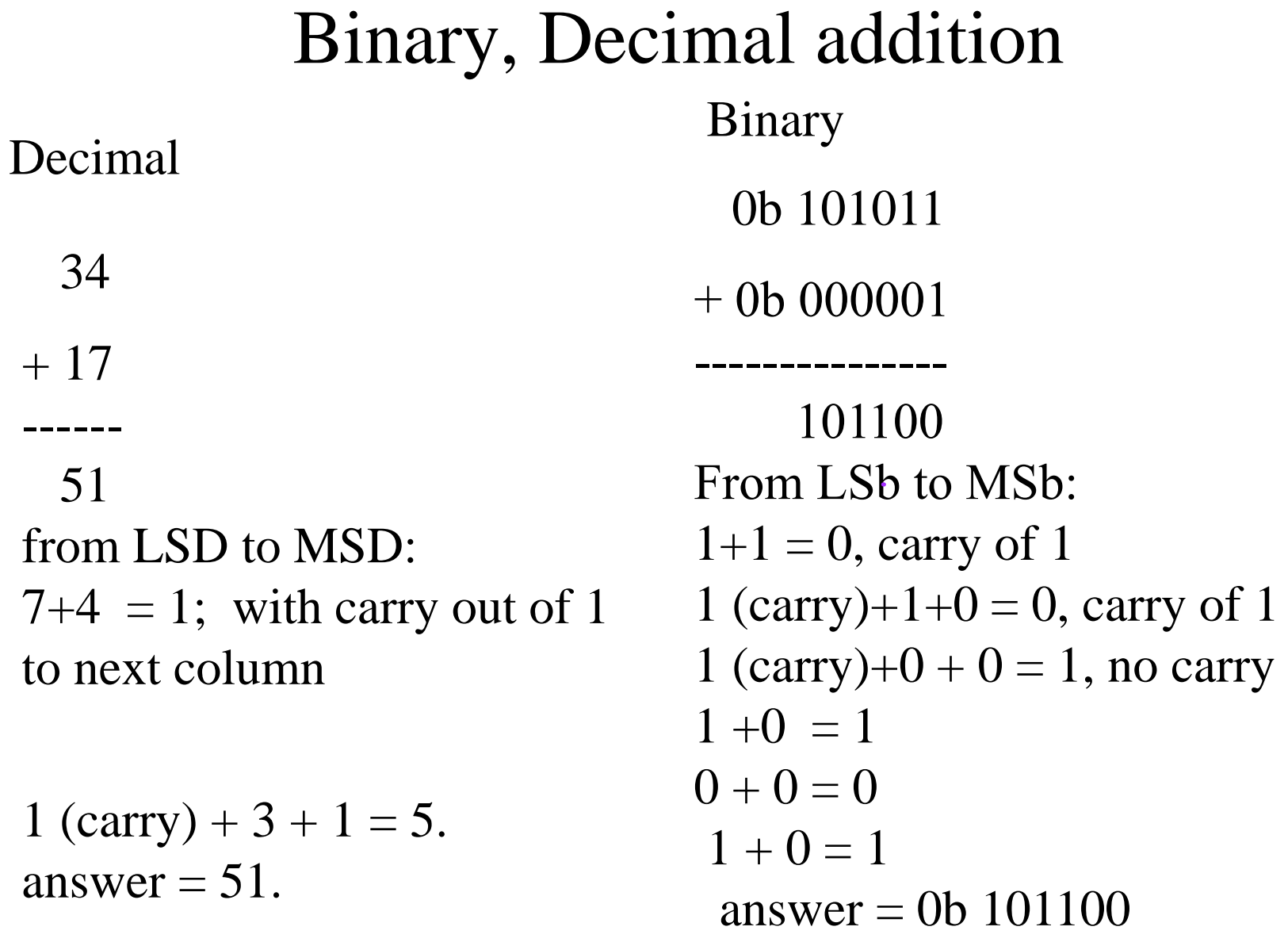

#### Hex Addition

Decimal check.

$$
+ 0x28
$$

--------

0x62

0x3A

 $A+8 = 2$ ; with carry out of 1 to next column

1 (carry) +  $3 + 2 = 6$ . answer  $= 0x62$ 

$$
0x3A = 3 * 16 + 10
$$
  
= 58  

$$
0x28 = 2 * 16 + 8
$$
  
= 40  

$$
58 + 40 = 98
$$

$$
0x62 = 6 * 16 + 2
$$
  
= 96 + 2 = 98!!

# Hex addition again

Why is  $0xA + 0x8 = 2$  with a carry out of 1?

The carry out has a weight equal to the BASE (in this case 16). The digit that gets left is the excess (BASE - sum).

 $Ah + 8h = 10 + 8 = 18.$ 

18 is GREATER than 16 (BASE), so need a carry out!

Excess is  $18 - BASE = 18 - 16 = 2$ , so '2' is digit.

Exactly the same thing happens in Decimal.  $5 + 7 = 2$ , carry of 1.  $5 + 7 = 12$ , this is greater than 10!. So excess is  $12 - 10 = 2$ , carry of 1.

# Subtraction

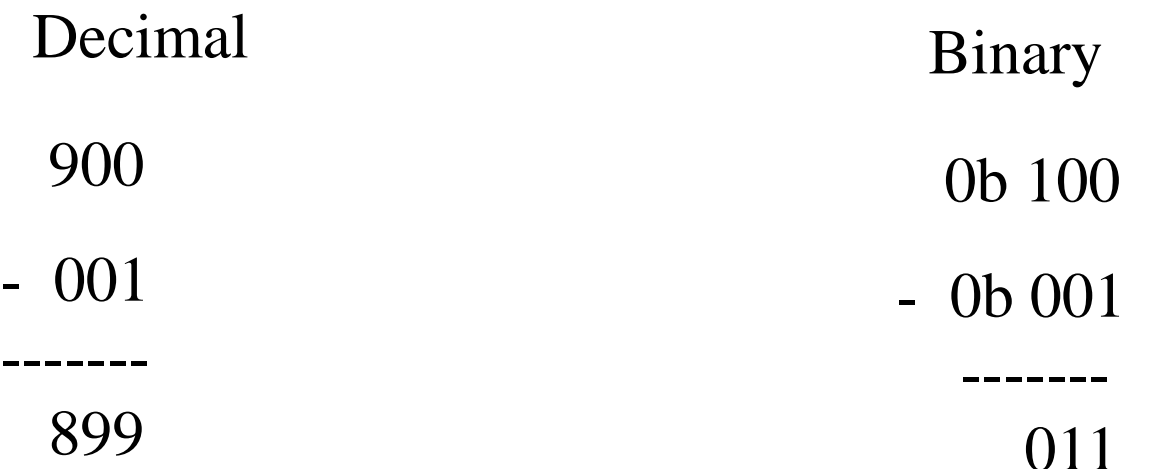

 $0-1 = 9$ ; with borrow of 1 from next column 0 -1 (borrow) -  $0 = 9$ , with borrow of 1 9 - 1 (borrow) -  $0 = 8$ . Answer  $= 899$ .

011  $0-1 = 1$ ; with borrow of 1 from next column 0 -1 (borrow) -  $0 = 1$ , with borrow of 1 1 - 1 (borrow) -  $0 = 0$ . Answer =  $\%$  011.

#### Hex Subtraction

Decimal check.

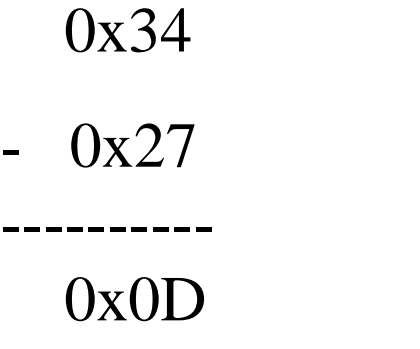

 $4-7$  = D; with borrow of 1 from next column

 $0x34 = 3 * 16 + 4$  $= 52$  $0x27 = 2 * 16 + 7$  $=$  39  $52 - 39 = 13$ 

 $0x0D = 13$ !!

 $3 - 1$  (borrow)  $-2 = 0$ . answer  $= 0x0D$ .

#### Hex subtraction again

Why is  $0x4 - 0x7 = 0xD$  with a borrow of 1?

The borrow has a weight equal to the BASE (in this case 16).

 $BORROW +0x4 - 0x7 = 16 + 4 - 7 = 20 - 7 = 13 = 0xD$ .

0xD is the result of the subtraction with the borrow.

Exactly the same thing happens in decimal.  $3 - 8 = 5$  with borrow of 1 borrow  $+3 - 8 = 10 + 3 - 8 = 13 - 8 = 5$ .

# Fixed Precision

With paper and pencil, I can write a number with as many digits as I want:

1,027,80,032,034,532,002,391,030,300,209,399,302,992,092,920 A microprocessor or computing system usually uses FIXED PRECISION for integers; they limit the numbers to a fixed number of bits:

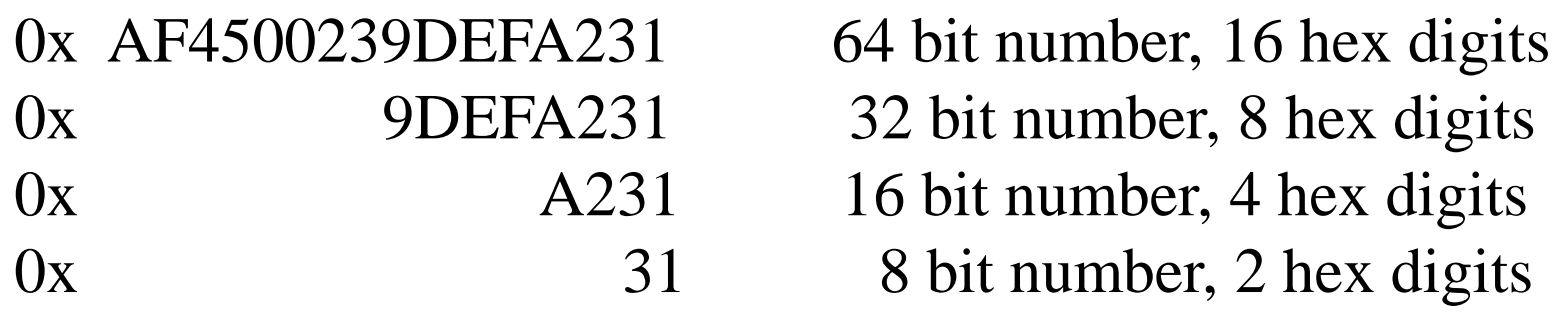

High end microprocessors use 64 or 32 bit precision; low end microprocessors use 16 or 8 bit precision.

# Unsigned Overflow

In this class I will use 8 bit precision most of the time, 16 bit occasionally.

Overflow occurs when I add or subtract two numbers, and the correct result is a number that is outside of the range of allowable numbers for that precision. I can have both unsigned and signed overflow (more on signed numbers later)

8 bits -- unsigned integers 0 to  $2^8$  -1 or 0 to 255.

16 bits -- unsigned integers 0 to  $2^{16}$ -1 or 0 to 65535

N bit – unsigned numbers 0 to  $2^N-1$ 

# Unsigned Overflow Example

Assume 8 bit precision; i.e.. I can't store any more than 8 bits for each number.

Lets add  $255 + 1 = 256$ . The number 256 is OUTSIDE the range of 0 to 255! What happens during the addition?

 $255 = 0x FF$ 

 $+ 1 = 0x01$ 

 $256 \neq 0x00$ 

-------------------

 $0xF + 1 = 0$ , carry out  $0xF + 1$  (carry) +  $0 = 0$ , carry out Carry out of MSB falls off end, No place to put it!!! Final answer is WRONG because could not store carry out.

# Unsigned Overflow

A carry out of the Most Significant Digit (MSD) or Most Significant Bit (MSB) is an OVERFLOW indicator for addition of UNSIGNED numbers.

The correct result has overflowed the number range for that precision, and thus the result is incorrect.

If we could STORE the carry out of the MSD, then the answer would be correct. But we are assuming it is discarded because of fixed precision, so the bits we have left are the incorrect answer.

#### Codes for Characters

Also need to represent Characters as digital data. The ASCII code (American Standard Code for Information Interchange) is a 7-bit code for Character data. Typically 8 bits are actually used with the 8th bit being zero or used for error detection (parity checking). 8 bits  $= 1$  Byte.

 $A' = \% 01000001 = 0x41$  $\mathcal{E} = \frac{9}{6}$  00100110 = 0x26

7 bits can only represent  $2<sup>7</sup>$  different values (128). This enough to represent the Latin alphabet (A-Z, a-z, 0-9, punctuation marks, some symbols like \$), but what about other symbols or other languages?

#### **Most Significant Digit**

ASCII *American Standard Code for Information* 

*Interchange*

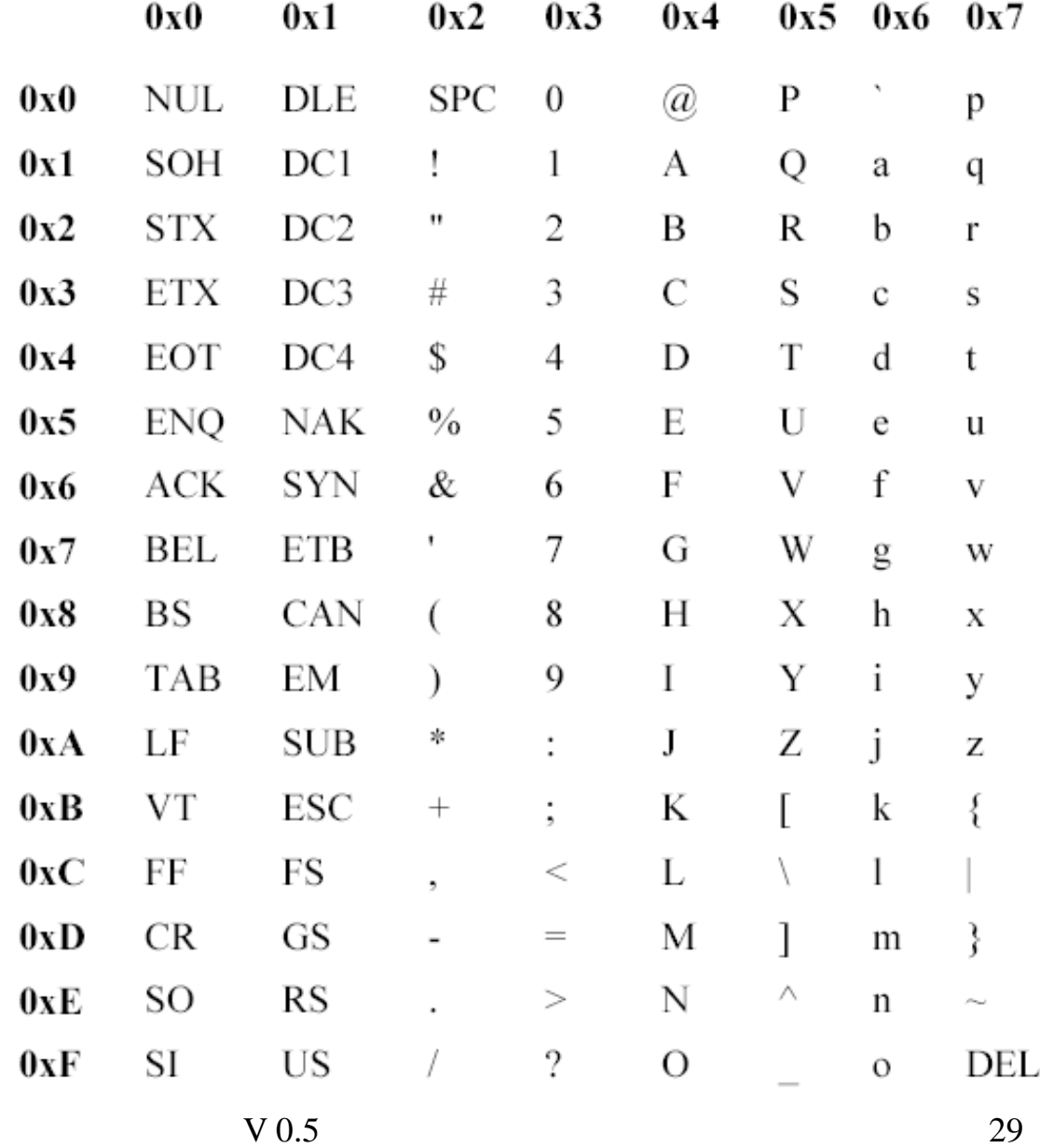

# UNICODE

UNICODE is a 16-bit code for representing alphanumeric data. With 16 bits, can represent  $2^{16}$  or  $65536$  different symbols. 16 bits  $= 2$  Bytes per character (the extended version uses 32-bits per character, or 4 bytes, for 4,294,967,296 different symbols).

0x0041-005A A-Z 0x0061-4007A a-z

Some other alphabet/symbol ranges

0x3400-3d2d Korean Hangul Symbols 0x3040-318F Hiranga, Katakana, Bopomofo, Hangul 0x4E00-9FFF Han (Chinese, Japanese, Korean)

UNICODE used by Web browsers, Java, most software these days.

#### Number System Practice

What should you practice?

- Hex to decimal, decimal to hex conversion
- Hex to binary, binary to hex conversion
- Hex addition, subtraction

#### Basic Logic Gates

Y

0

 $\theta$ 

0

 $\mathbf{1}$ 

1

 $\theta$ 

 $\theta$ 

 $\theta$ 

B

 $\Omega$ 

1

 $\boldsymbol{0}$ 

1

Β

1

1

В

1

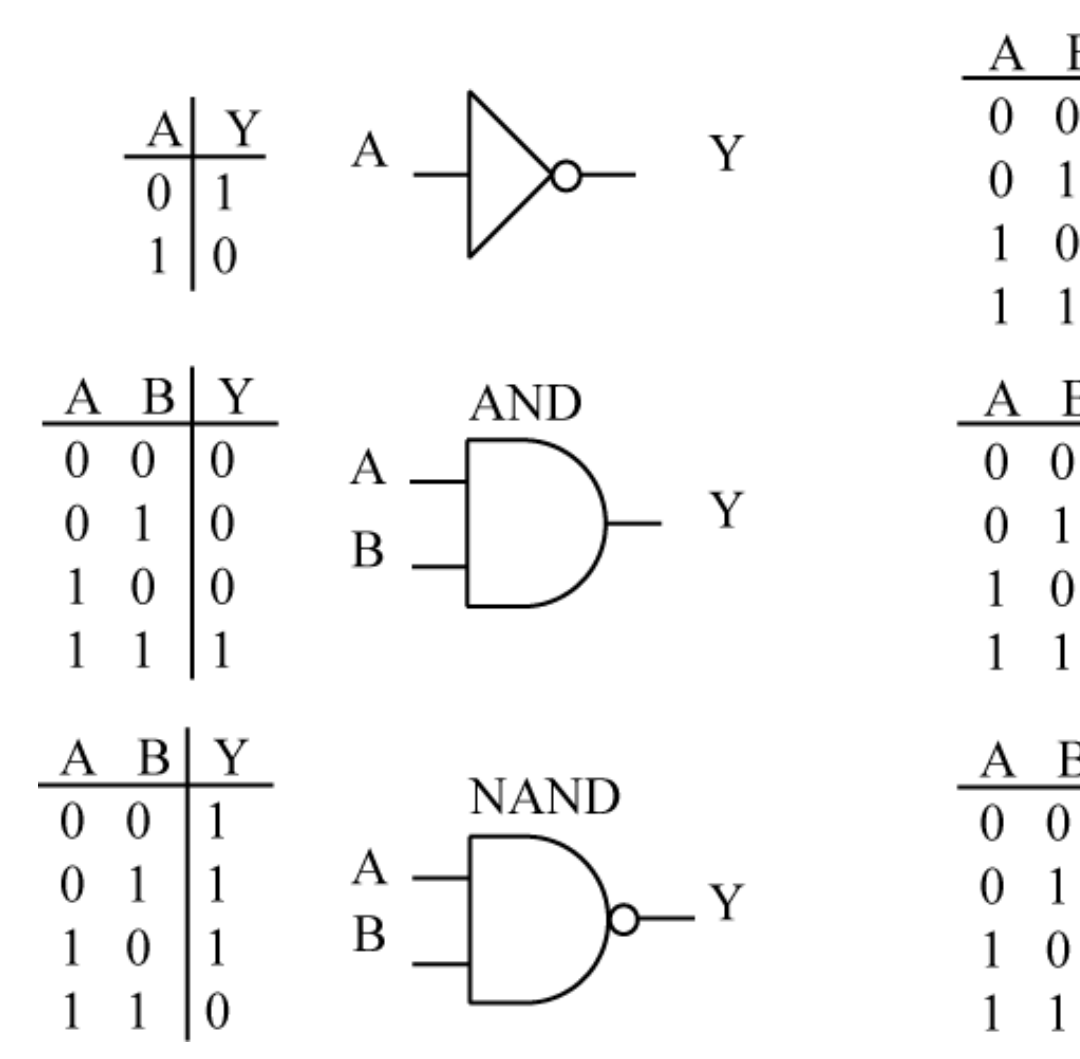

А Y B **OR** А

**XOR** 

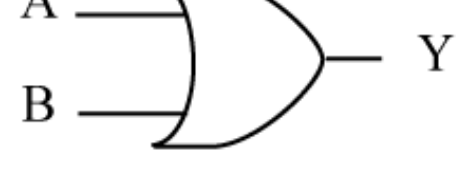

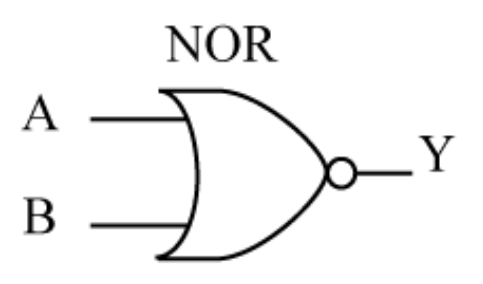

Copyright 2005. Thomson/Delmar Learning, All rights reserved.

 $V 0.5$  32

#### Majority Gate (and-or) form

 $Y = (A & B) | (B & C) | (A & C)$ Majority

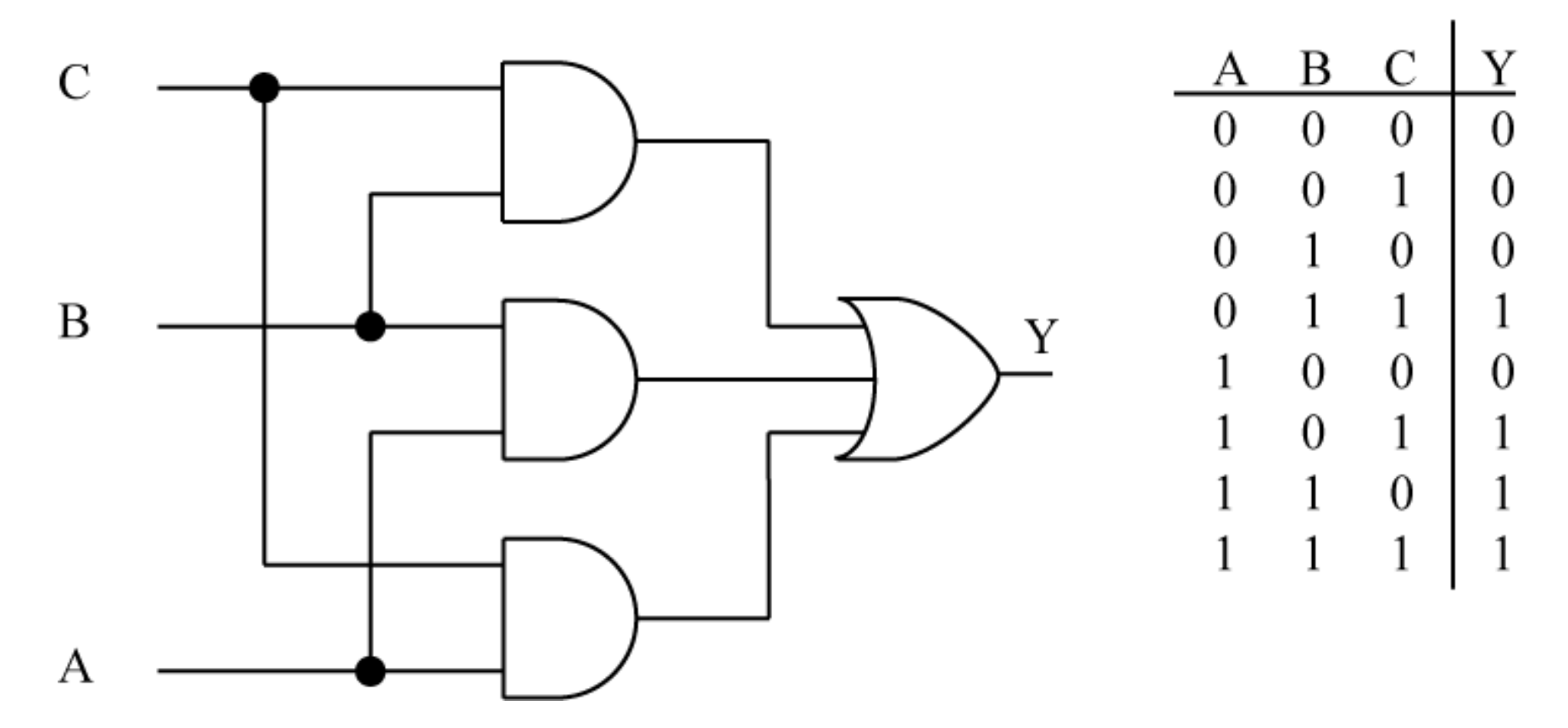

Copyright 2005. Thomson/Delmar Learning, All rights reserved.

### DeMorgan's Law

(1) 
$$
\sim
$$
(A & B) =  $(\sim A) | (\sim B)$   
\n(B)  $\rightarrow$   
\n(C)  $\sim$ (A | B) =  $(\sim A) \& (\sim B)$   
\n(A)  $A \& B = \sim ((\sim A) | (\sim B))$   
\n(B)  $\rightarrow$   
\n(C)  $\rightarrow$   
\n(A)  $\rightarrow$   
\n(A)  $\rightarrow$   
\n(B)  $\rightarrow$   
\n(C)  $\rightarrow$   
\n(A)  $\rightarrow$   
\n(A)  $\rightarrow$   
\n(B)  $\rightarrow$   
\n(C)  $\rightarrow$   
\n(A)  $\rightarrow$   
\n(A)  $\rightarrow$   
\n(B)  $\rightarrow$   
\n(C)  $\rightarrow$   
\n(D)  $\rightarrow$   
\n(E)  $\rightarrow$   
\n(E)  $\rightarrow$   
\n(E)  $\rightarrow$   
\n(E)  $\rightarrow$   
\n(E)  $\rightarrow$   
\n(E)  $\rightarrow$   
\n(E)  $\rightarrow$   
\n(E)  $\rightarrow$   
\n(E)  $\rightarrow$   
\n(E)  $\rightarrow$   
\n(E)  $\rightarrow$   
\n(E)  $\rightarrow$   
\n(E)  $\rightarrow$   
\n(E)  $\rightarrow$   
\n(E)  $\rightarrow$   
\n(E)  $\rightarrow$   
\n(E)  $\rightarrow$   
\n(E)  $\rightarrow$   
\n(E)  $\rightarrow$   
\n(E)  $\rightarrow$   
\n(E)  $\rightarrow$   
\n(E)  $\rightarrow$   
\n(E)  $\rightarrow$   
\n(E)  $\rightarrow$   
\n(E)  $\rightarrow$   
\n(E)  $\rightarrow$   
\n(E)  $\rightarrow$   
\n(E)  $\rightarrow$   
\n(E)  $\rightarrow$   
\n(E)  $\rightarrow$   
\n(E)  $\rightarrow$   
\n(E)  $\rightarrow$   
\n(E)  $\rightarrow$   
\n(E)  $\rightarrow$   
\n(E)  $\rightarrow$   
\n(E)  $\rightarrow$   
\n(E)  $\rightarrow$   
\n(E)  $\rightarrow$   
\n(E)  $\rightarrow$   
\n(E)  $\rightarrow$   
\n(E)

Copyright 2005. Thomson/Delmar Learning, All rights reserved.

Y

Y

 $\frac{Y}{1}$ 

 $h^{\text{Y}}$ 

#### Majority Gate (nand-nand) form

Majority

 $Y = \sim (\sim(A & B) \& \sim (B & C) \& \sim (A & C))$ =  $(\sim(A & B)) | (\sim(A & C)) | ((\sim(A & C)))$  $= (A & B) | (B & C) | (A & C)$ 

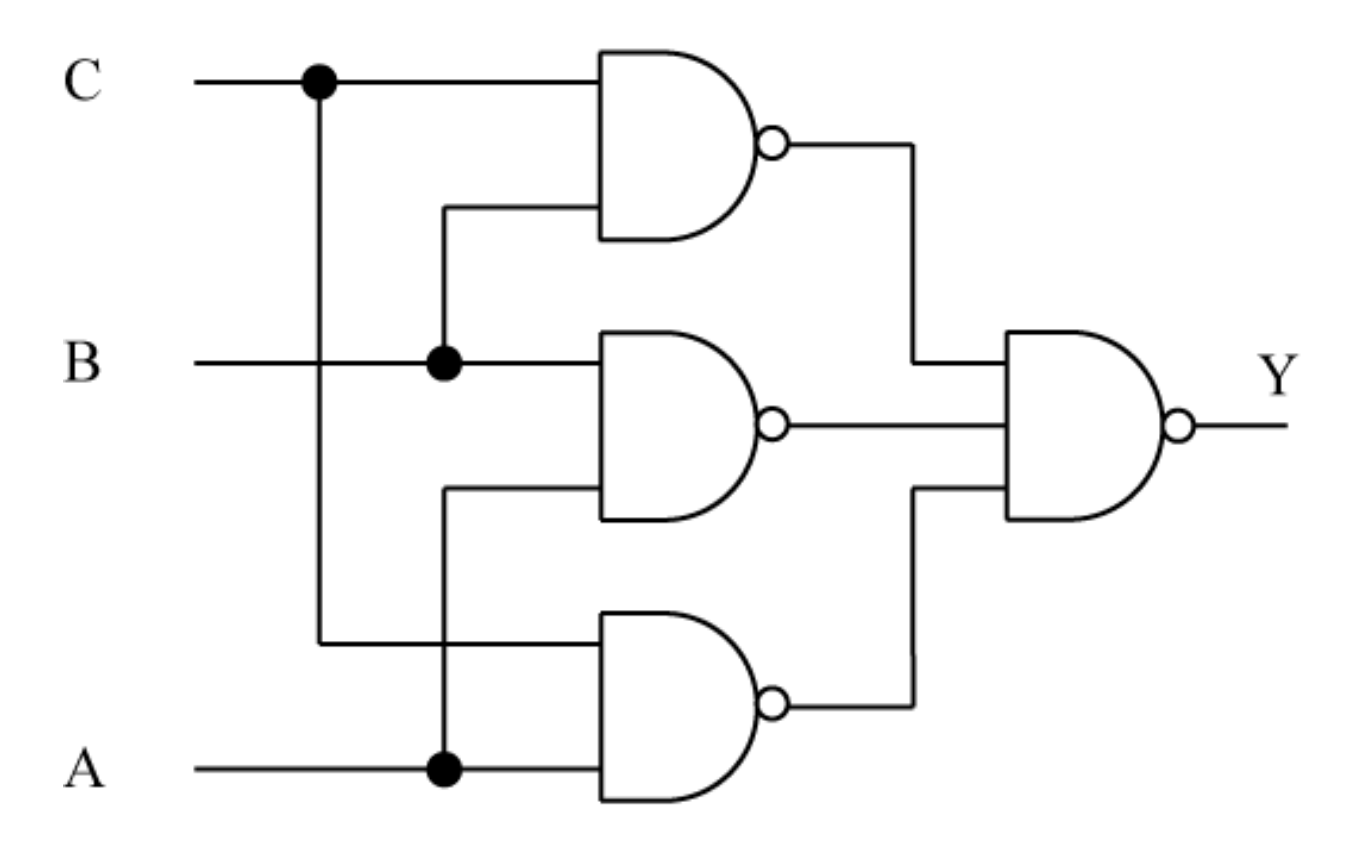

Copyright 2005. Thomson/Delmar Learning, All rights reserved.

# Representing '1' and '0'

- In the electrical world, two ways of representing '0' and '1' are (these are not the only ways):
	- Presence or absence of electrical current
	- Different Voltage levels
- Different voltage levels are the most common
	- – Usually 0v for logic '0', some non-zero voltage for logic '1' (i.e. $> 3$  volts)
- Can interface external sources to digital systems in many ways
	- Switches, buttons, other human controlled input devices
	- Transducers (change a physical quantity like temperature into a digital quantity).

#### Switch Inputs

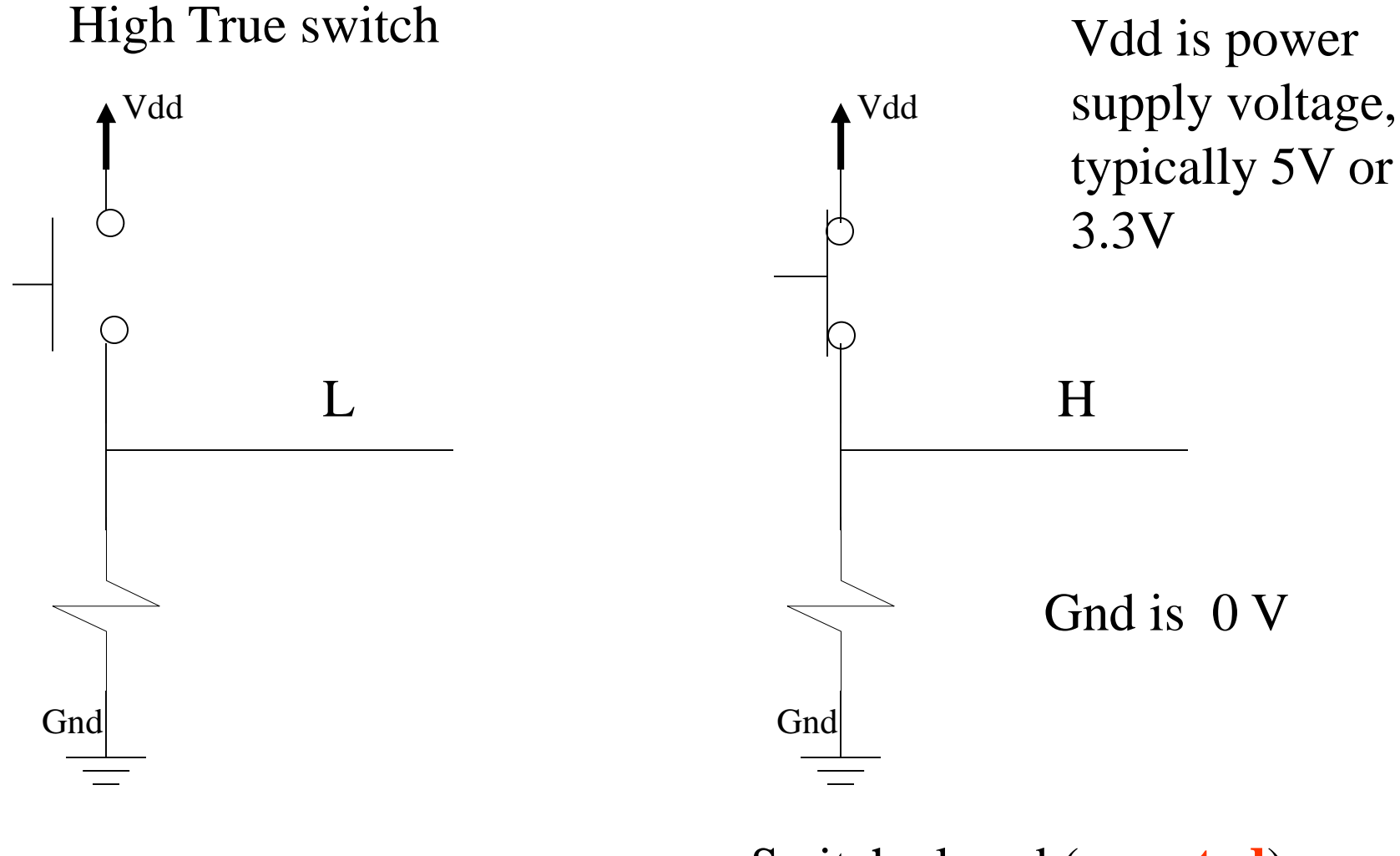

Switch open (**negated**)**,** output is L

Switch closed (**asserted**), output is H

# Examples of high, low signals

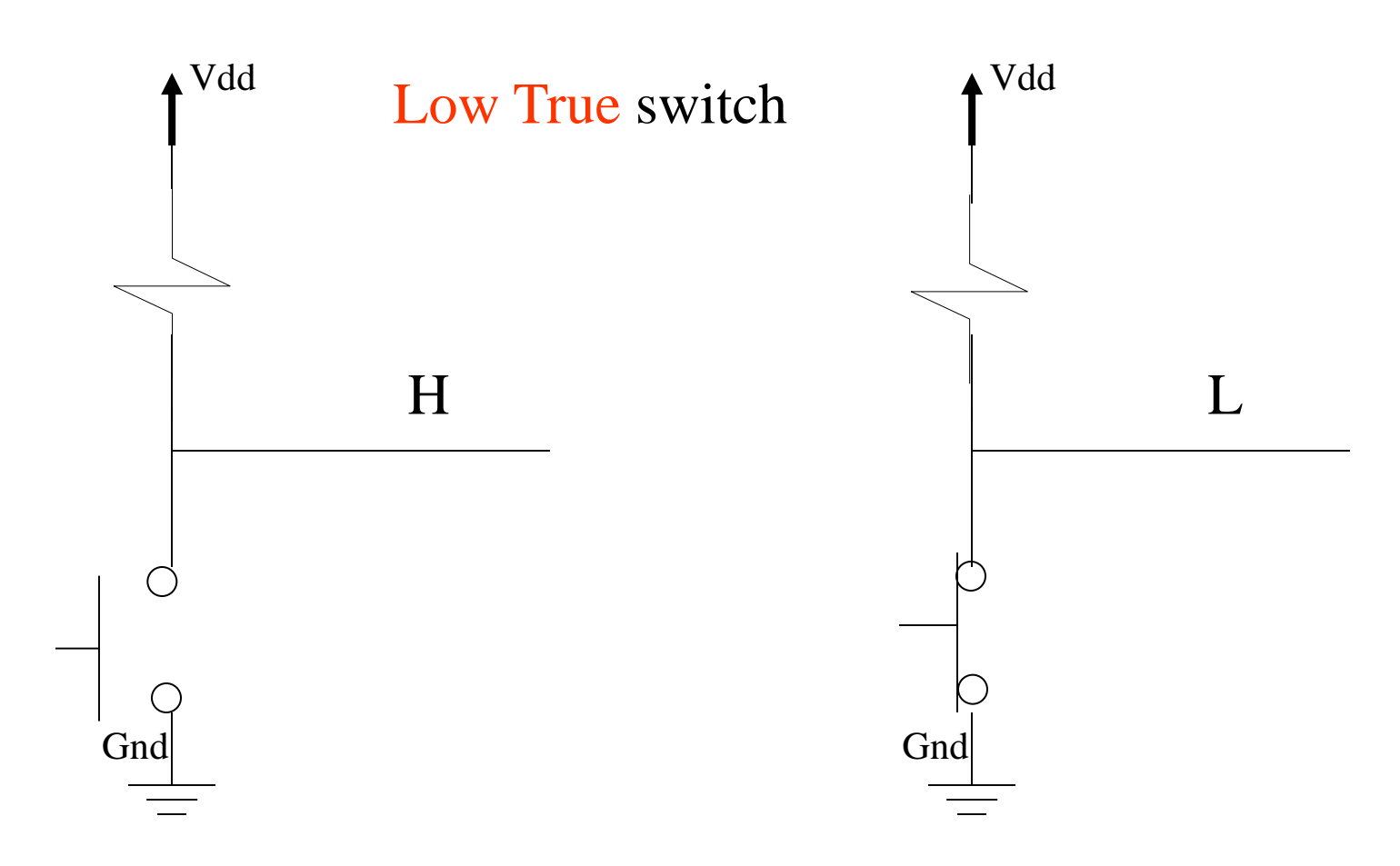

Switch open (negated), output is H

Switch closed (asserted), output is L

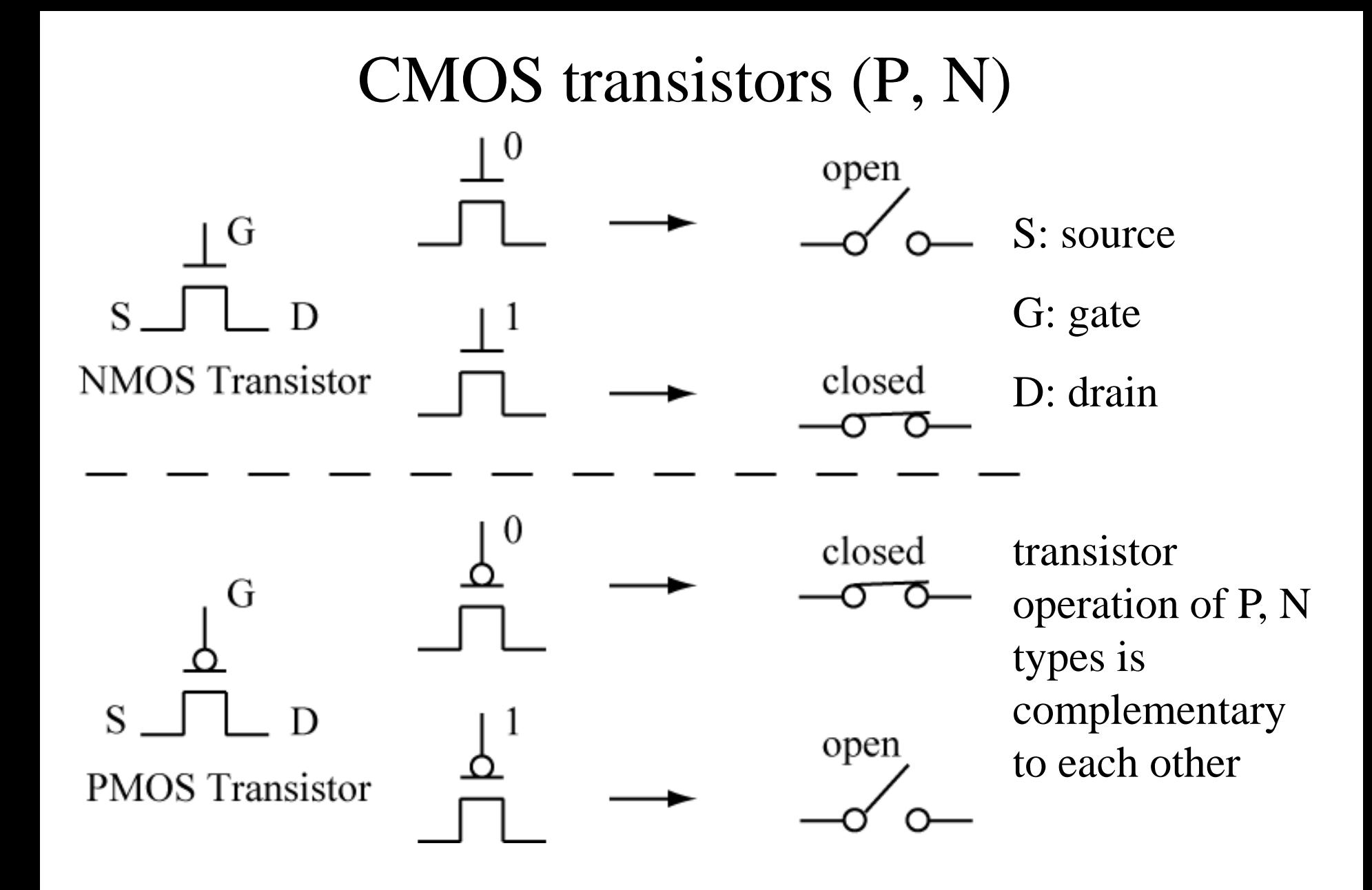

#### Inverter gate - takes 2 transistors

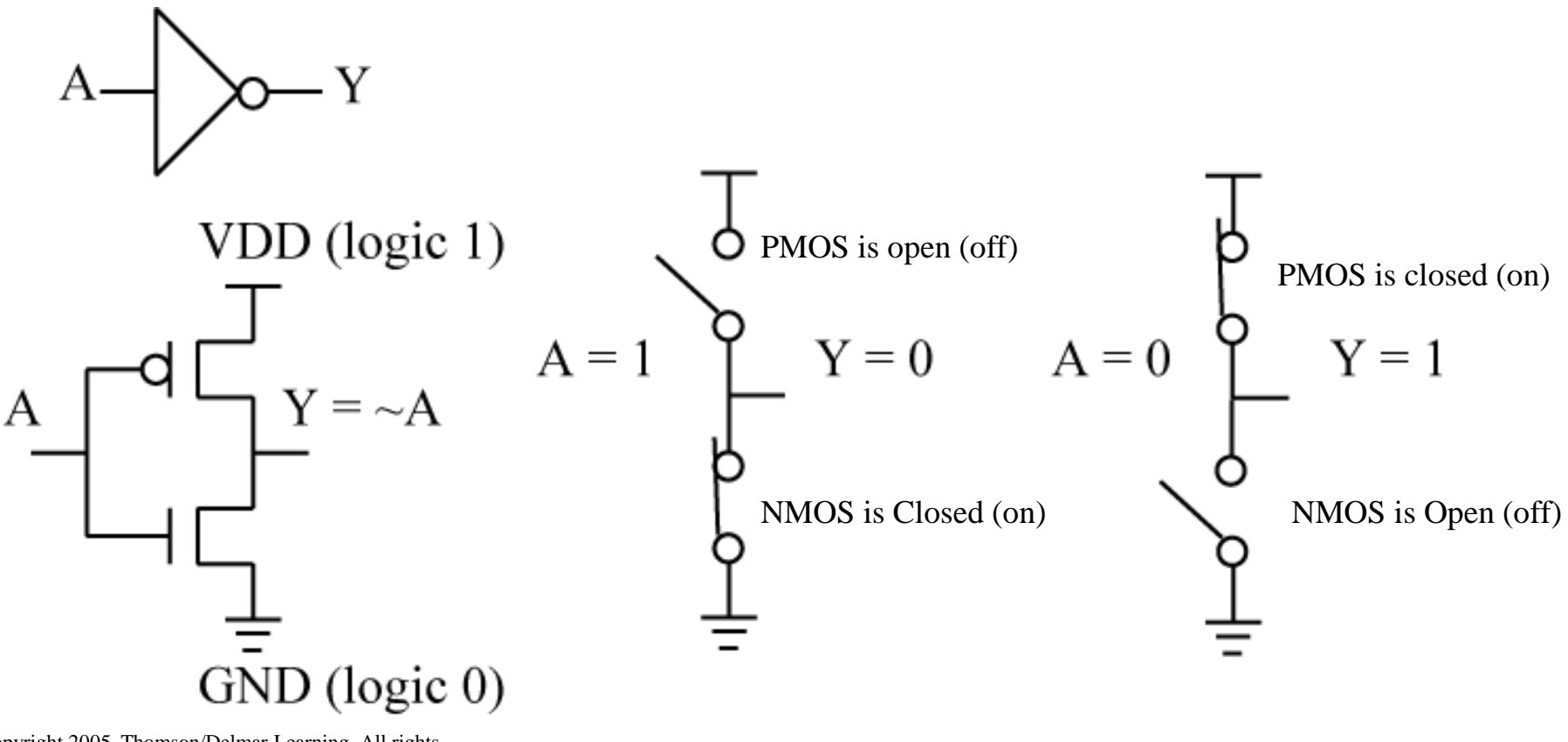

Copyright 2005. Thomson/Delmar Learning, All rights reserved.

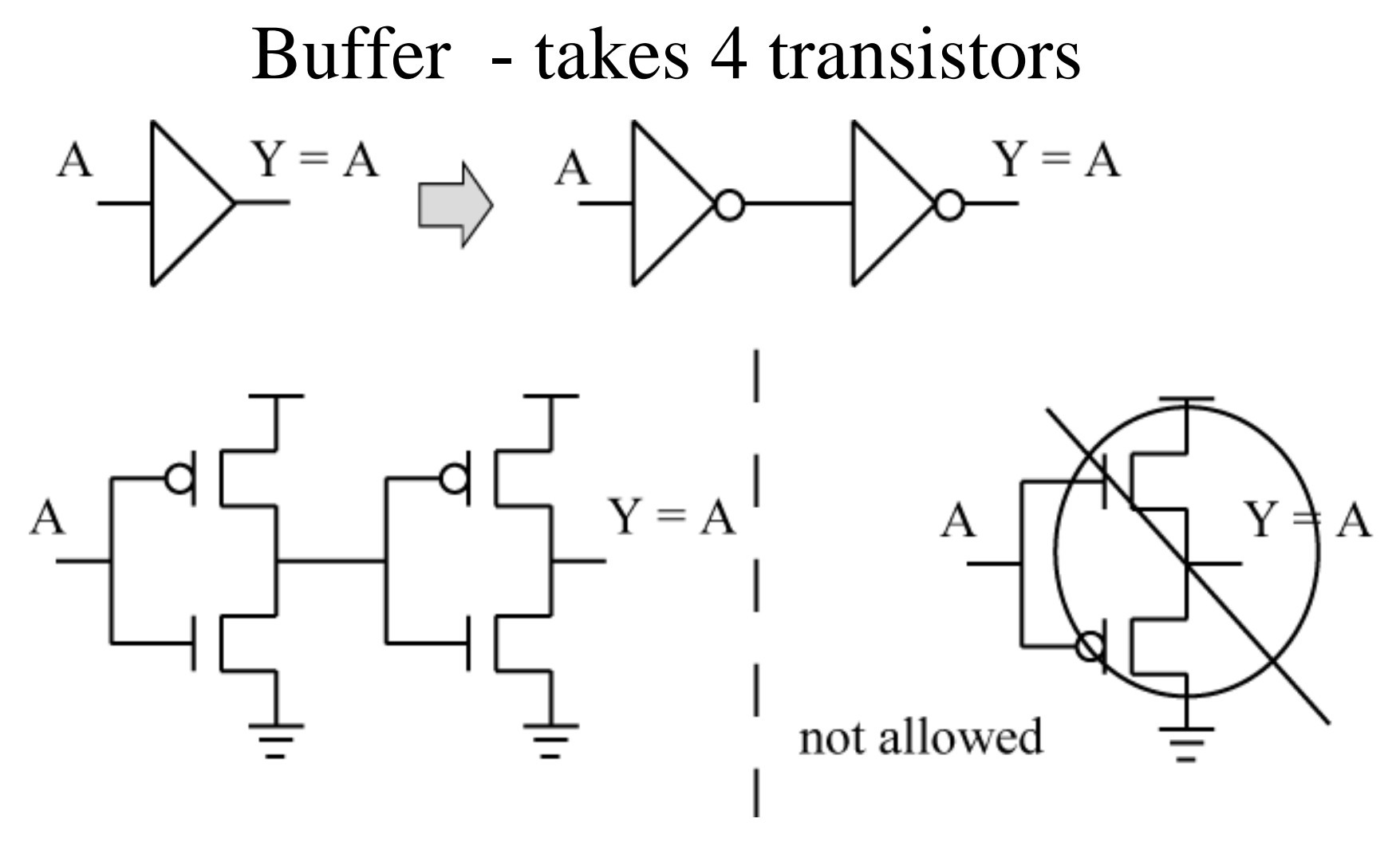

Copyright 2005. Thomson/Delmar Learning, All rights reserved.

> $V 0.5$  41 In digital logic, NMOS must be connected to ground, PMOS to VDD.

#### Tri-State Buffer

**There is another way to drive a line or bus from multiple sources. Use a TRISTATE buffer.**

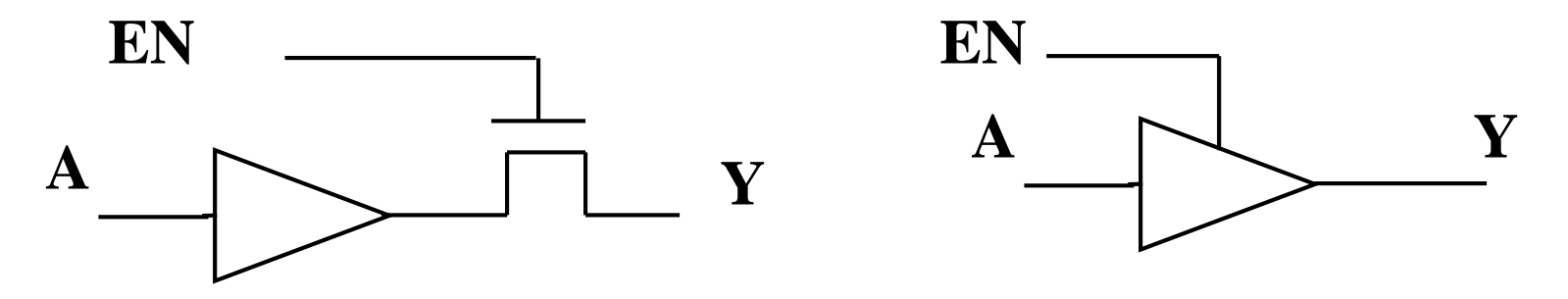

When  $EN = 1$ , then  $Y = A$ .

**When**  $EN = 0$ **, then**  $Y = ??????$ 

**Y is** *undriven***, this is called the high impedance state.** 

**Designate high impedance by a 'Z'.** 

When  $EN = 0$ , then  $Y = 'Z'$  (high impedance)

#### Tri-State Buffer

**There is another way to drive a line or bus from multiple sources. Use a TRISTATE buffer.**

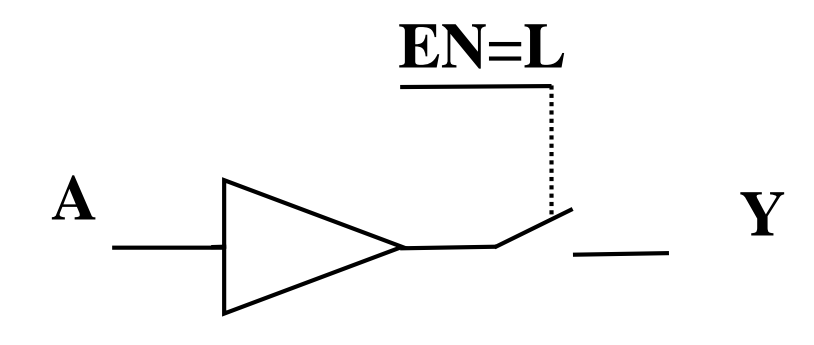

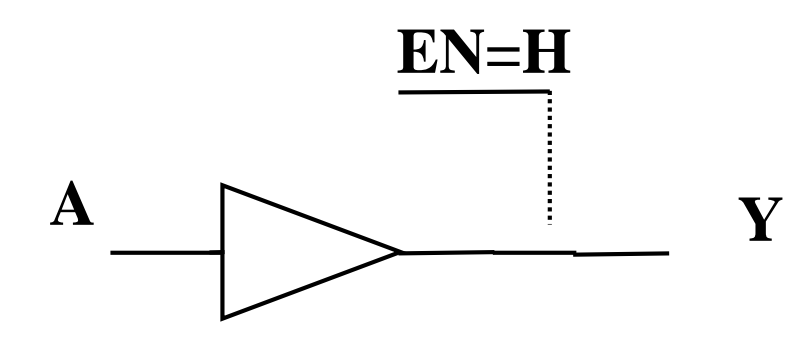

#### Using Tri-State Buffers (cont)

**Only A or B is enabled at a time.**

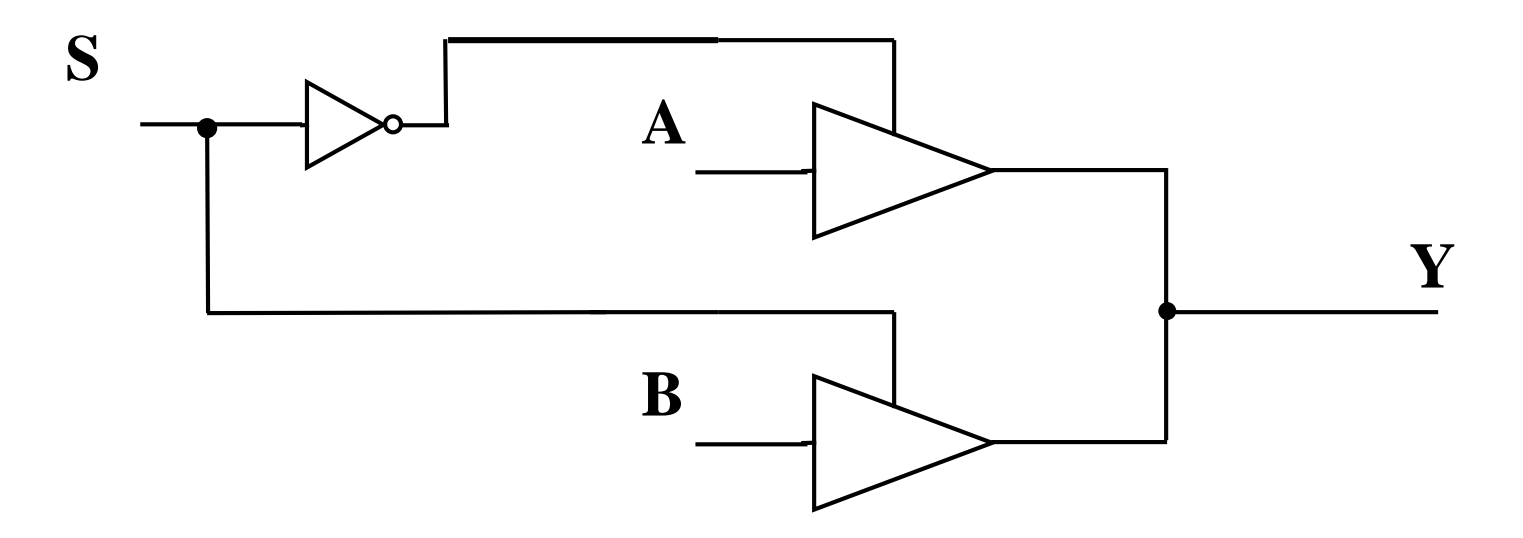

**Implements 2/1 Mux function**

If  $S=0$  then  $Y = A$ If  $S=1$  then  $Y = B$ 

# Combinational Building Blocks, Mux

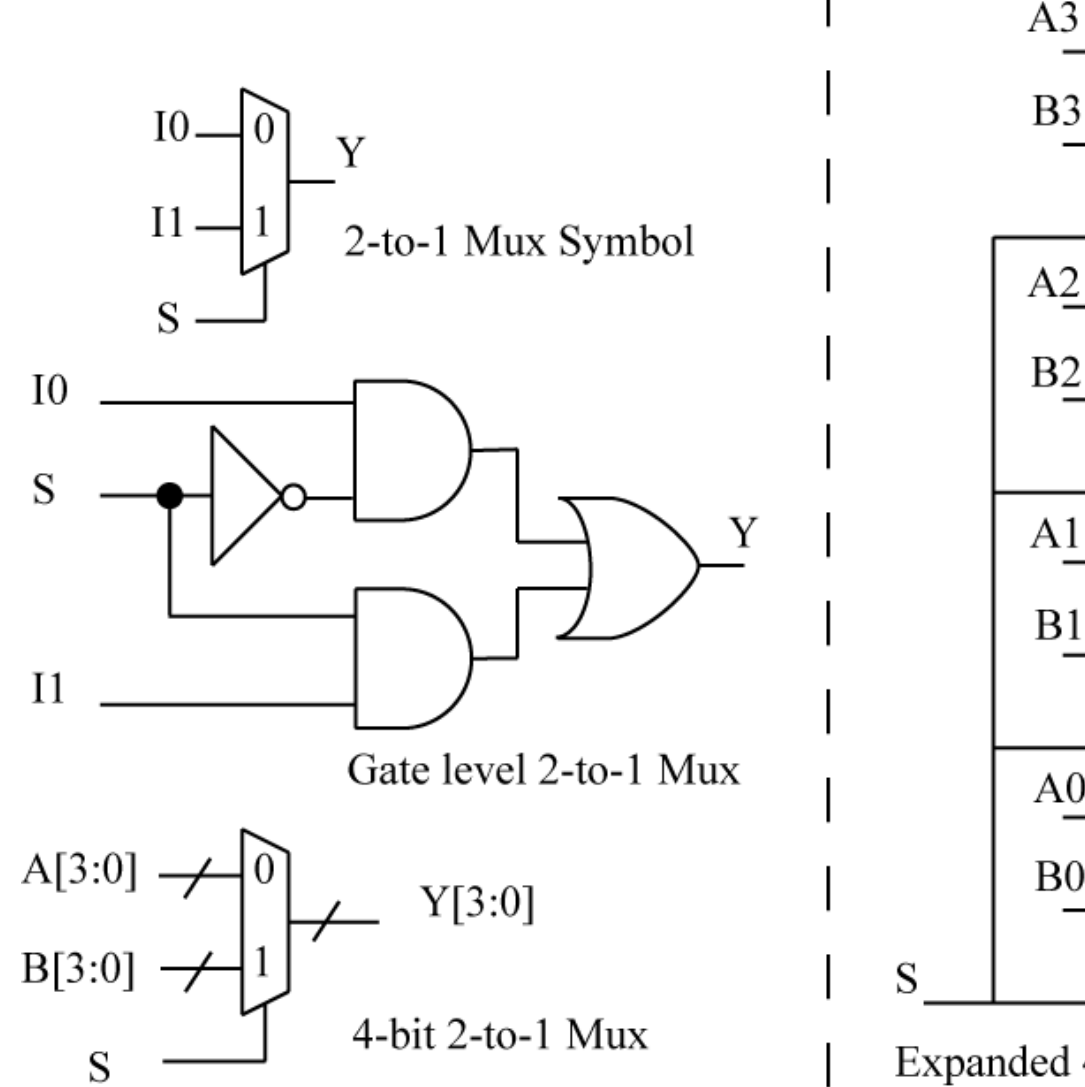

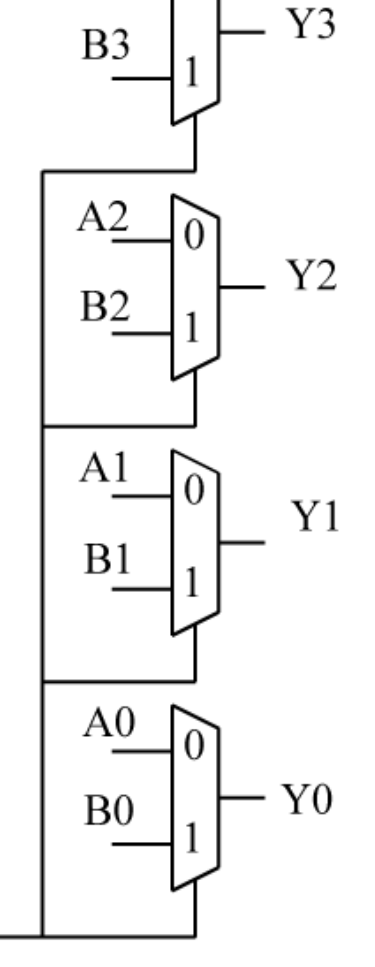

 $\Omega$ 

Expanded 4-bit 2-to-1 Mux

#### Binary Adder

**Sum**  $(A,B,C) = A$  **xor**  $B$  **xor**  $C$  **Cout** =  $AB + AC + BC$ 

**These equations look familiar. These define a** *Binary Full Adder* **:**

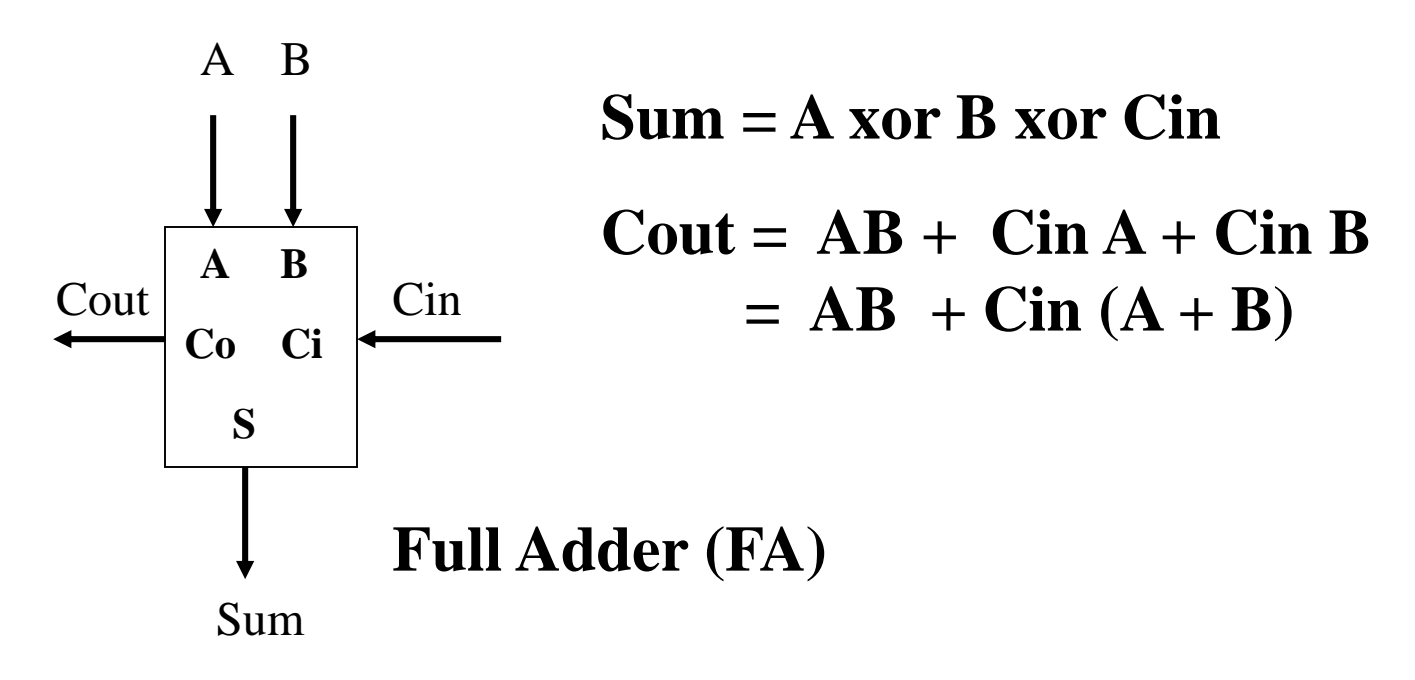

#### 4 Bit Ripple Carry Adder

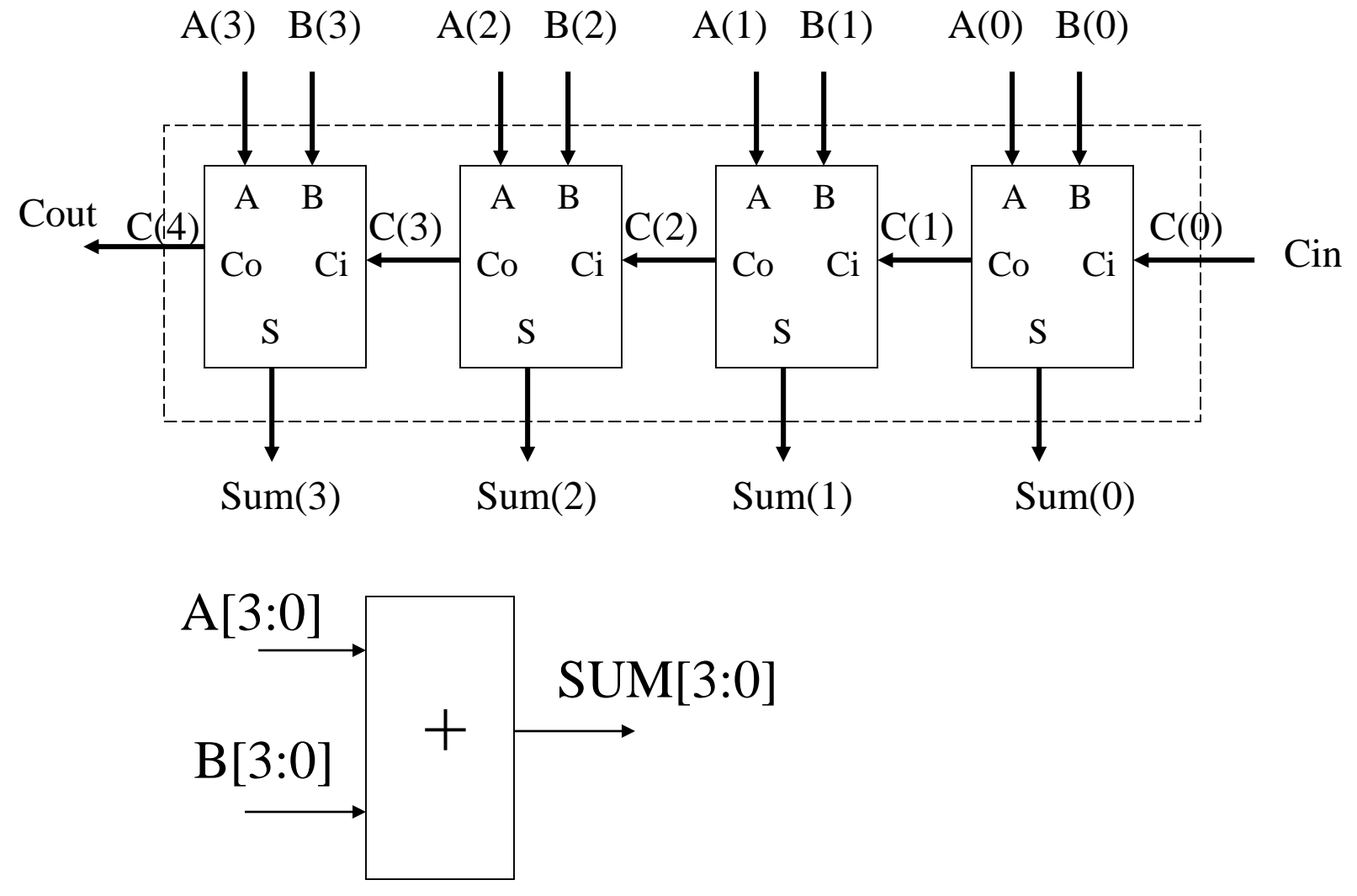

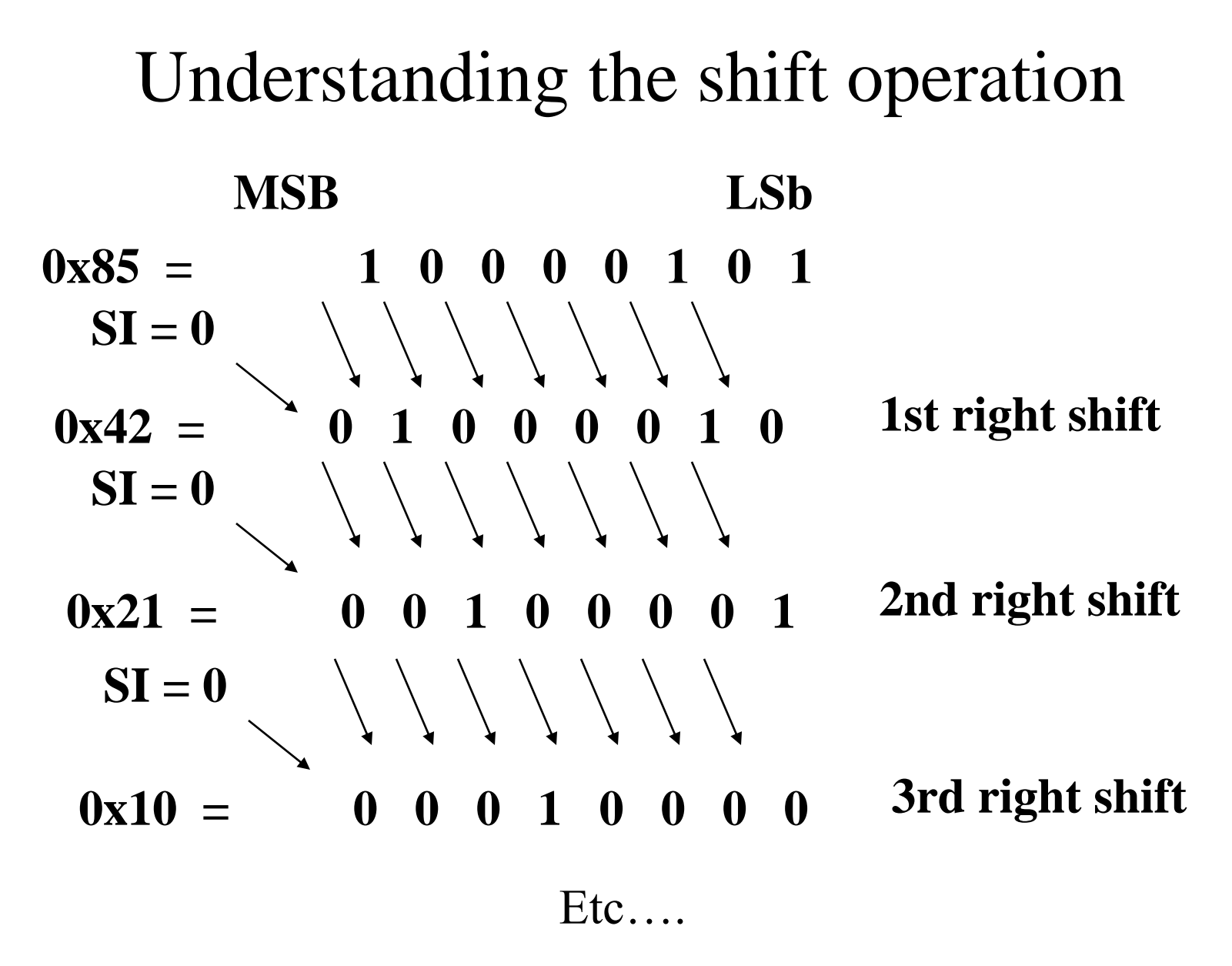

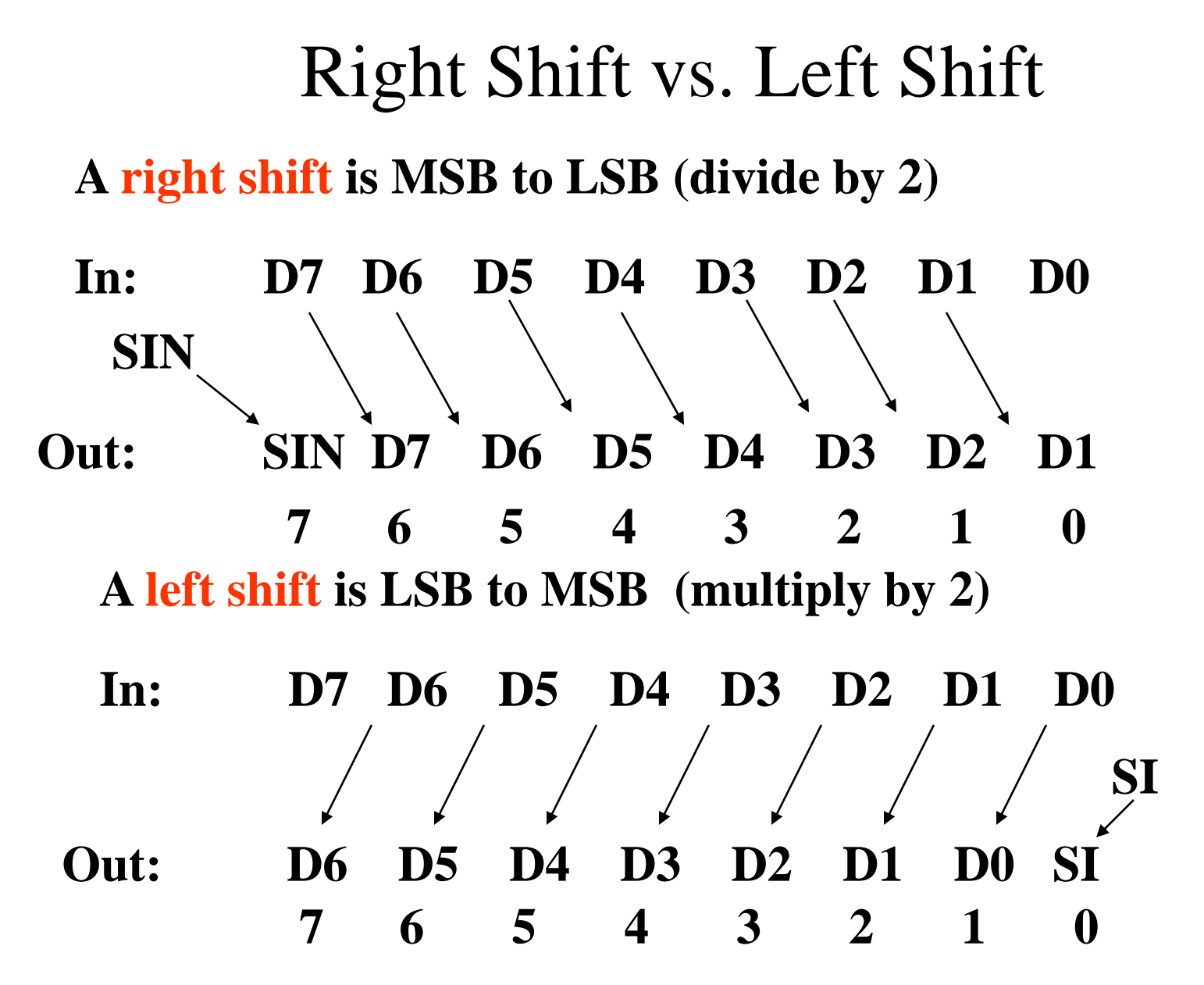

# Recall Basic Memory Definition

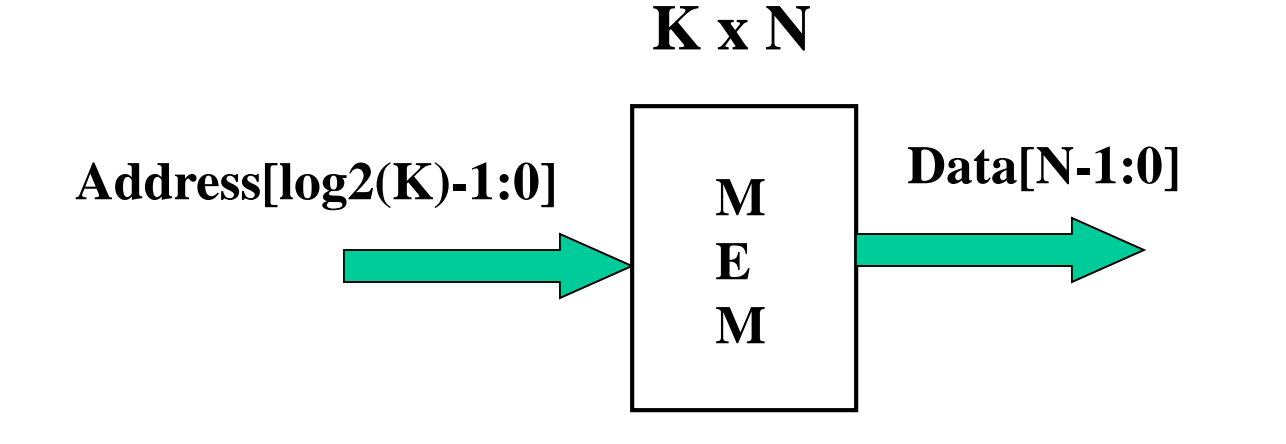

Example:

16 x 8

(16 locations requires  $log2(16) = 4$  address lines, each location stores 8 bits.

Address bus: A[3:0]

Data bus: D[7:0]

K locations, N bits per location

Address bus has  $log_2(K)$  address lines, data bus has N data lines.

# Clock Signal Review

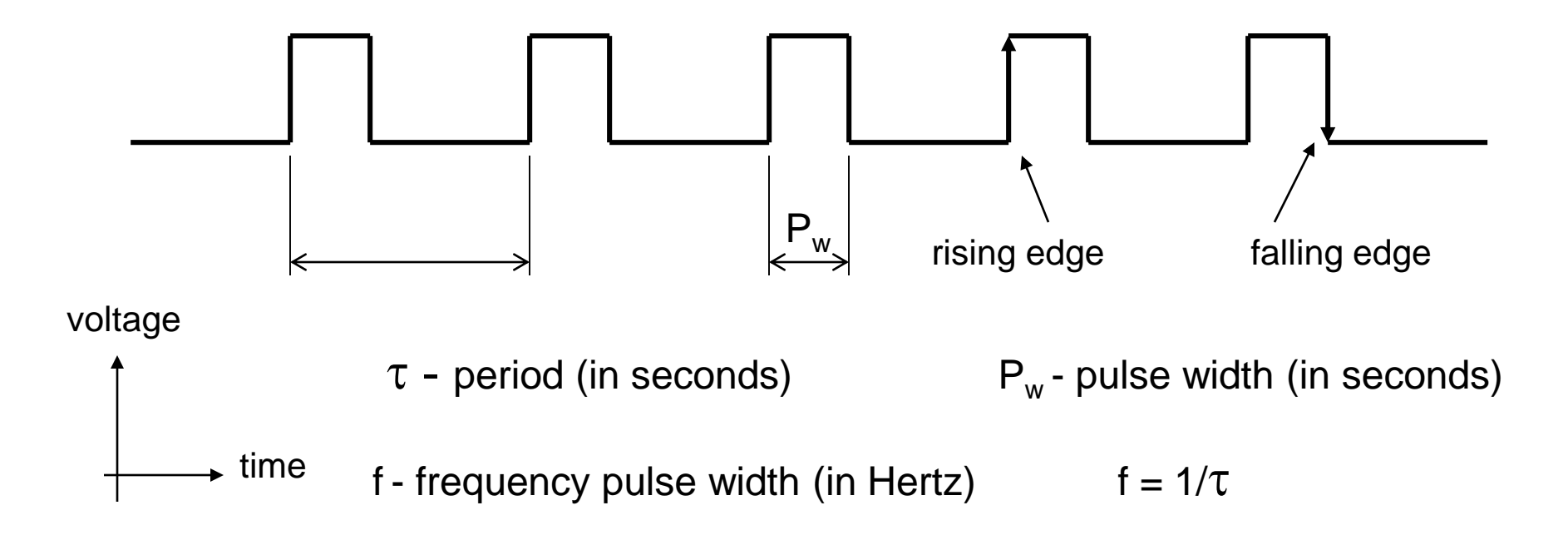

duty cycle - ratio of pulse width to period (in  $%$ ) duty cycle =  $P_w / \tau$ 

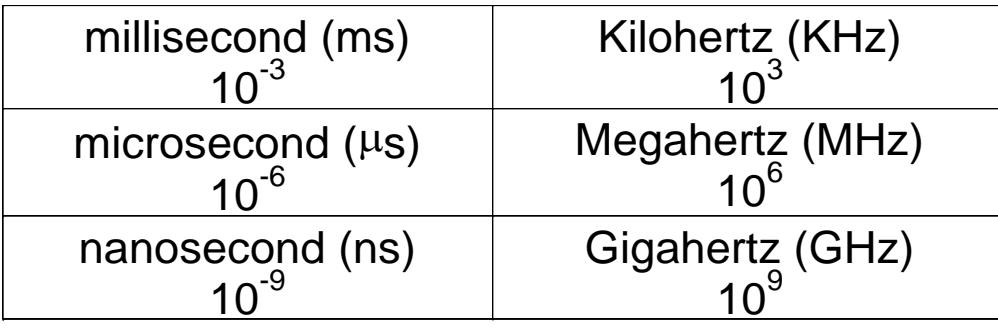

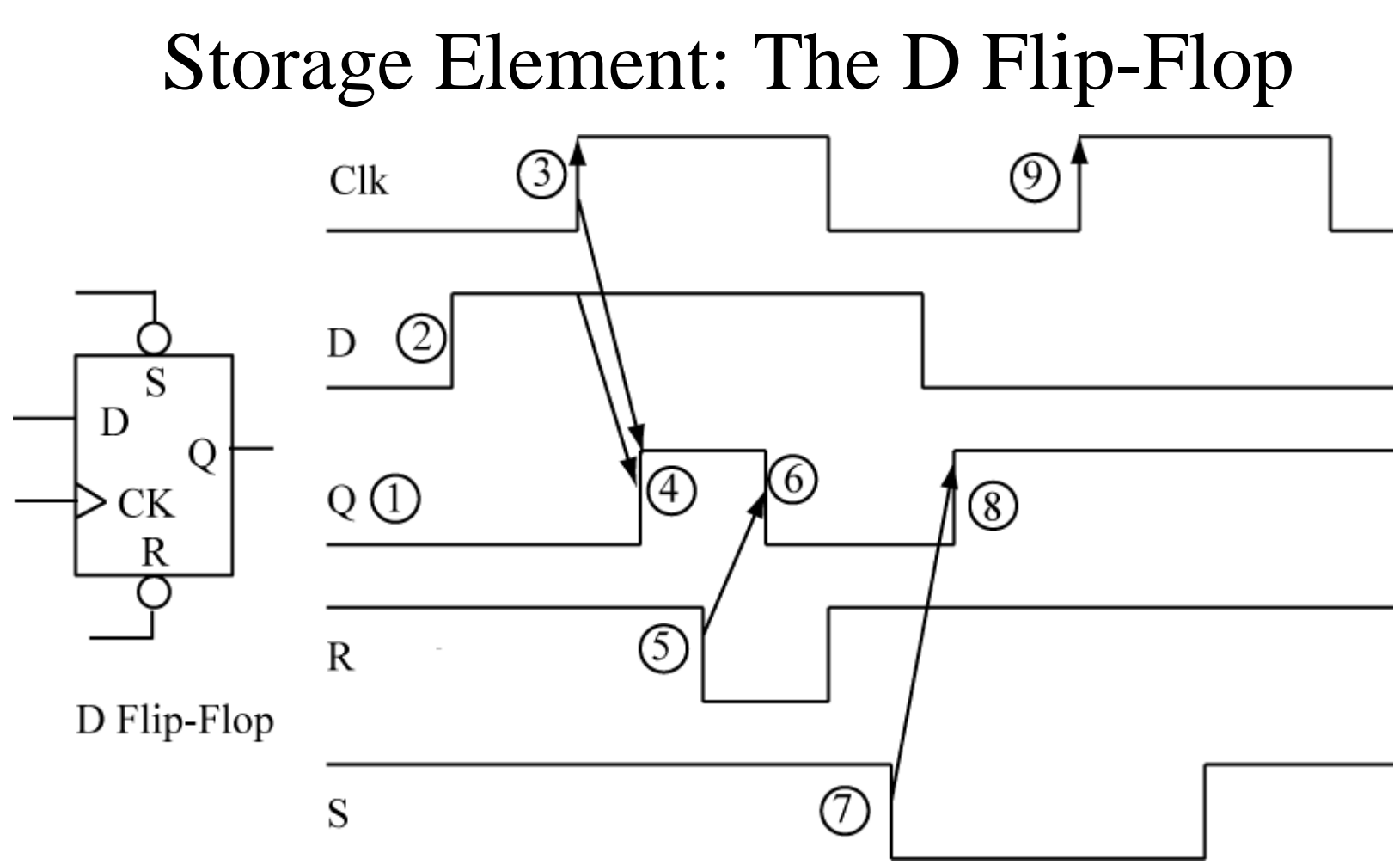

D: data input

CK: clock input

S : set input (asynchronous, low true)

R: reset input (asynchronous,  $\log_{\frac{1}{2}}$ gue)